## **QGIS Application - Feature request #1388 MacOSX V1.0.0 Kore- preview very slow to enter into GRASS edit mode**

*2008-11-09 09:03 PM - kahlerama -*

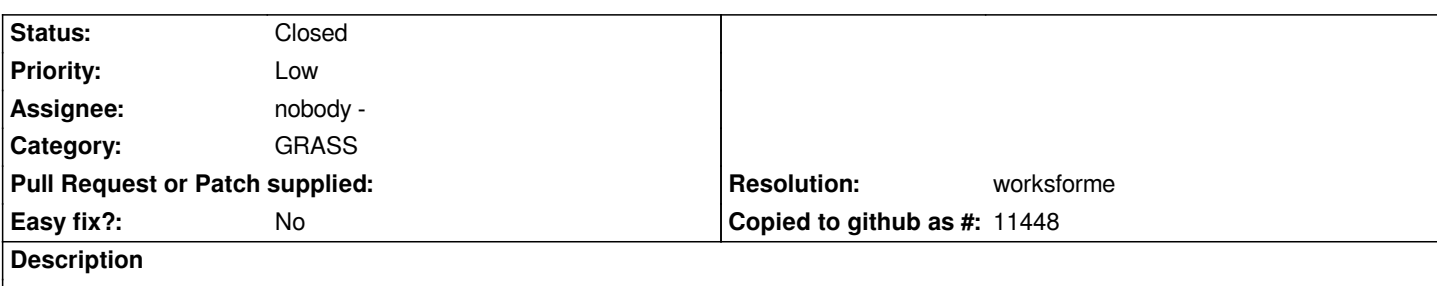

*Using GRASS edit mode in an old project with many (30+) layers, it can take around 40-50 seconds for QGIS to enter into edit mode. I have read one or two similar complaints in forums where one user reports a problem and others reply it works fine for them. Tried making a new project and adding in the GRASS vector map as well as 2 rasters as backcovers. QGIS entered into GRASS edit mode (with digitzer window etc.) in 2-4 seconds. Problem may relate to size or age of project. I recall Arcview 3.2 had similar issues. CK*

## **History**

## **#1 - 2009-04-21 07:40 AM - Paolo Cavallini**

*QGIS projects are not backwards compatible, so this may be the issue. Please cheack it again with projects produced with 1.0.1: if the problem disappears, please close the bug.*

*Thanks.*

## **#2 - 2009-07-15 03:12 AM - Paolo Cavallini**

- *Resolution set to worksforme*
- *Status changed from Open to Closed*

*Closing this, in absence of user feedback. Please reopen it if appropriate.*